Документ подписан

Межгосударственное образовательное учреждение высшего образовательное и простой электронной подписью «Белорусско-Российский университету стенков Михаил Евгеньевич

Должность: Ректор Дата: 25,06.2024 УТВЕРЖДАЮ Первый проректор Белорусско-Российского университета \_\_\_\_\_\_\_\_\_\_\_\_\_\_\_\_\_\_ Ю.В. Машин  $\frac{13}{10}$  06 2023

Регистрационный № УД-310301 Б.А.О. А

# **ИНФОРМАТИКА**

### **РАБОЧАЯ ПРОГРАММА ДИСЦИПЛИНЫ**

**Направление подготовки** 21.03.01 Нефтегазовое дело

**Направленность (профиль)** Эксплуатация и обслуживание объектов транспорта и хранения нефти, газа и продуктов переработки

**Квалификация** Бакалавр

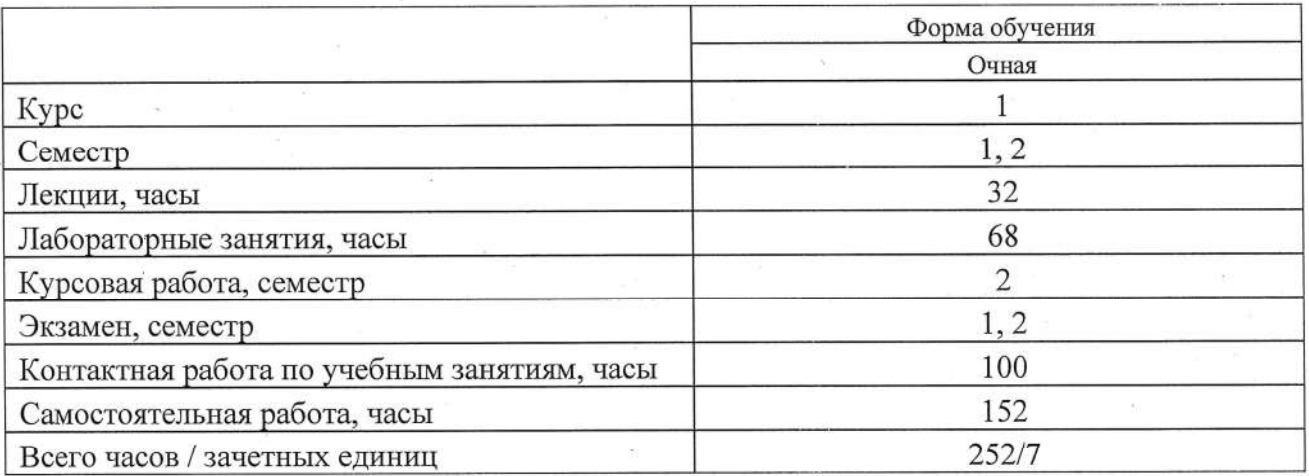

Кафедра-разработчик программы: Программное обеспечение информационных технологий (название кафедры)

Составитель: В. М. Прудников, старший преподаватель (И.О. Фамилия, ученая степень, ученое звание)

Могилев, 2023

Рабочая программа составлена в соответствии с федеральным государственным образовательным стандартом высшего образования - бакалавриат по направлению подготовки 21.03.01 Нефтегазовое дело рег. № 96 от 09.02.18, учебным планом рег. № 210301-2.1 от 28.04.2023.

Рассмотрена и рекомендована к утверждению кафедрой "Программное обеспечение информационных технологий

«31» мая 2023 г., протокол № 11.

Зав. кафедрой В. В. Кутузов

Одобрена и рекомендована к утверждению Научно-методическим советом

Белорусско-Российского университета

«21» июня 2023 г., протокол № 6

Зам. председателя Научно-методического совета  $\mathcal{H}$  С.А. Сухоцкий

Рецензент:

И.В. Акиншева, заведующий кафедрой программного обеспечения информационных технологий МГУ имени А. А. Кулешова, ктн

(И.О. Фамилия, должность, ученая степень, ученое звание рецензента)

Рабочая программа согласована:

Ведущий библиотекарь \_\_\_\_\_\_\_\_\_\_\_\_

Зав. кафедрой "Транспортные и технологические машины" /// И.В. Лесковец (название выпускающей кафедры)

P.H. keecenebe

Начальник учебно-методического отдела \_\_\_\_\_\_\_\_\_\_\_\_ О.Е. Печковская

### 1 ПОЯСНИТЕЛЬНАЯ ЗАПИСКА

#### 1.1 Цель учебной дисциплины

Целью учебной дисциплины является формирование специалистов, умеющих использовать современные компьютерные технологии в качестве инструмента решения практических задач в своей предметной области, а также современные методы постановки, алгоритмизации, программирования и решения задач с применением средств вычислительной техники.

### 1.2 Планируемые результаты изучения дисциплины

В результате освоения учебной дисциплины студент должен

#### знать:

- основные понятия об информации, современных способах сбора, хранения, передачи информации;

- о технических и программных средствах реализации информационных процессов;
- назначение и структуру средств вычислительной техники (на примере ПЭВМ);
- современное программное обеспечение ПЭВМ;
- основы алгоритмизации задач;
- базовые элементы программирования.

#### уметь:

- использовать современные операционные системы;
- работать с текстовым процессором, табличным процессором;
- разрабатывать алгоритмы и программы на алгоритмическом языке;
- использовать сервисное программное обеспечение.

#### владеть:

- методами сбора, хранения, передачи информации;
- методами работы с текстовым процессором, табличным процессором;
- современным программным обеспечением ПЭВМ;
- базовыми элементами программирования;
- основами алгоритмизации задач.

### 1.3 Место учебной дисциплины в системе подготовки студента

Дисциплина относится к блоку 1 «Дисциплины (модули) (Обязательная часть блока 1). Перечень учебных дисциплин (циклов дисциплин), которые будут опираться на данную дисциплину:

- "Теоретическая механика"
- "Прикладная механика"

Кроме того, результаты изучения дисциплины используются в ходе практик, при подготовке выпускной квалификационной работы и дальнейшей профессиональной деятельности.

### 1.4 Требования к освоению учебной дисциплины

Освоение данной учебной дисциплины должно обеспечивать формирование следующих компетенний:

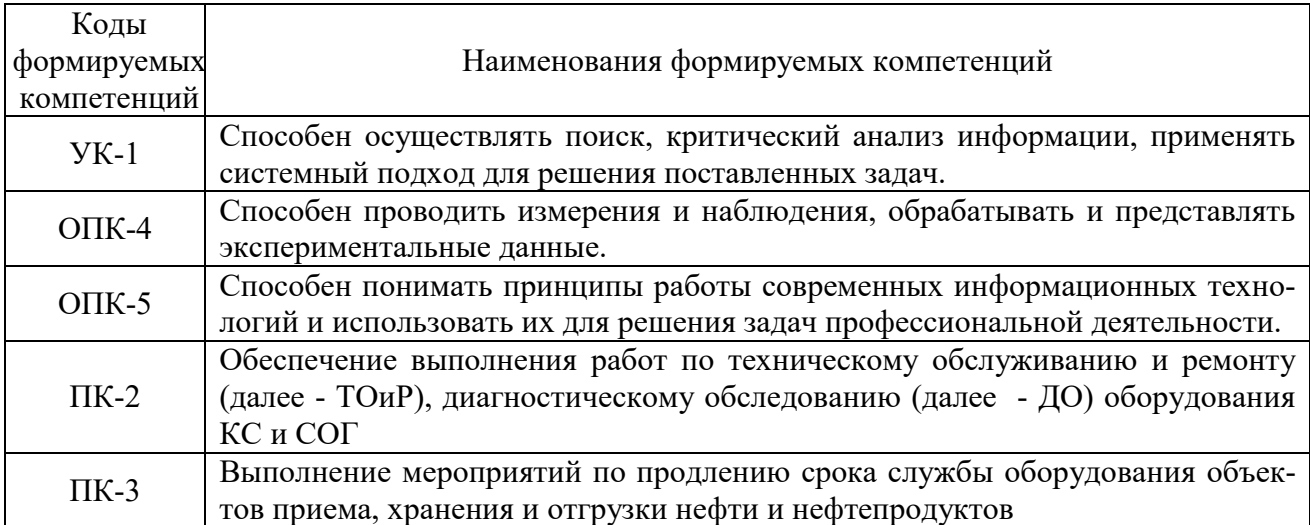

### 2 СТРУКТУРА И СОДЕРЖАНИЕ ДИСЦИПЛИНЫ

Вклад дисциплины в формирование результатов обучения выпускника (компетенций) и достижение обобщенных результатов обучения происходит путём освоения содержания обучения и достижения частных результатов обучения, описанных в данном разделе.

 $\overline{\phantom{a}}$ 

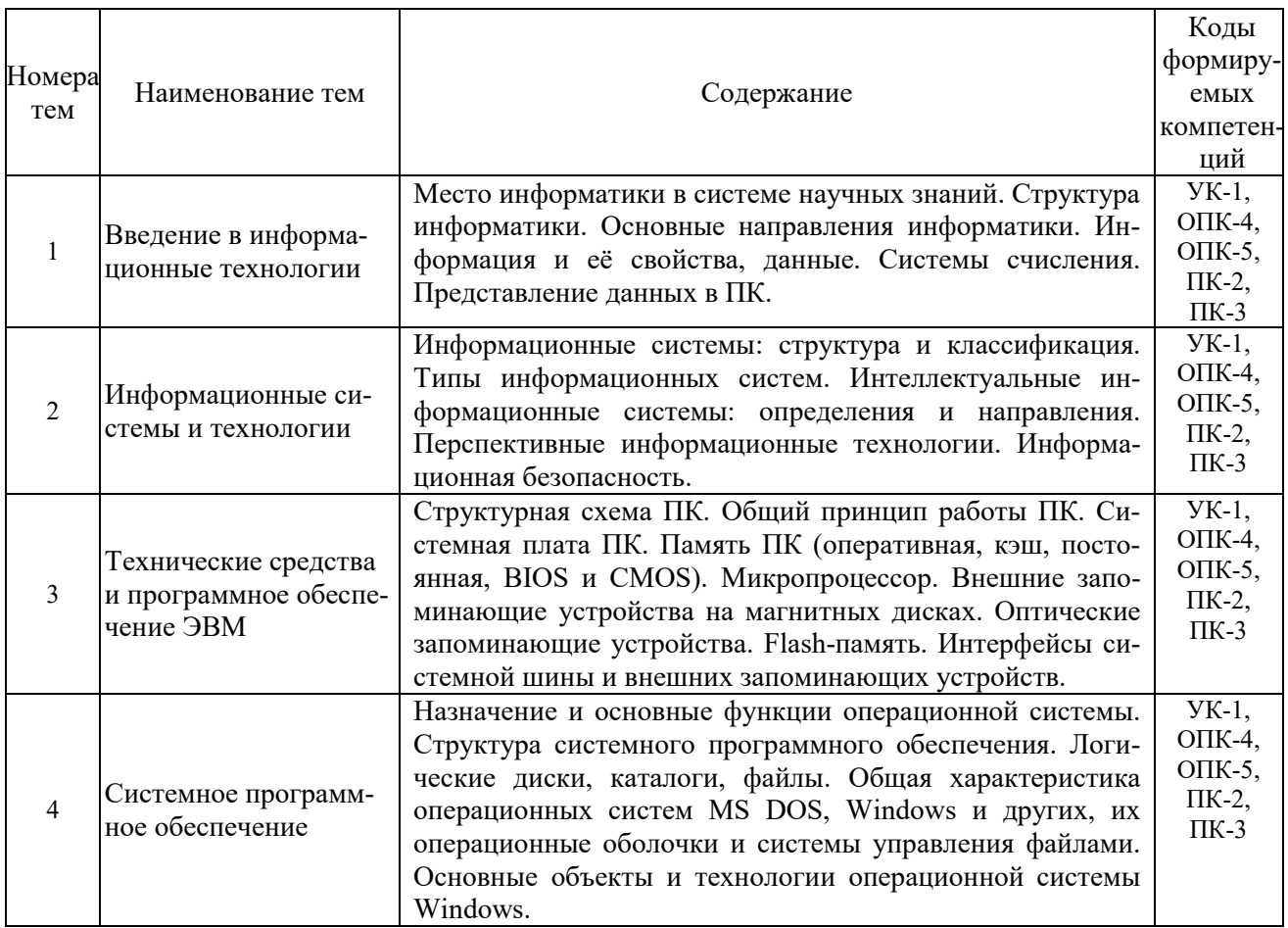

### 2.1 Содержание учебной дисциплины

 $\overline{\phantom{a}}$ 

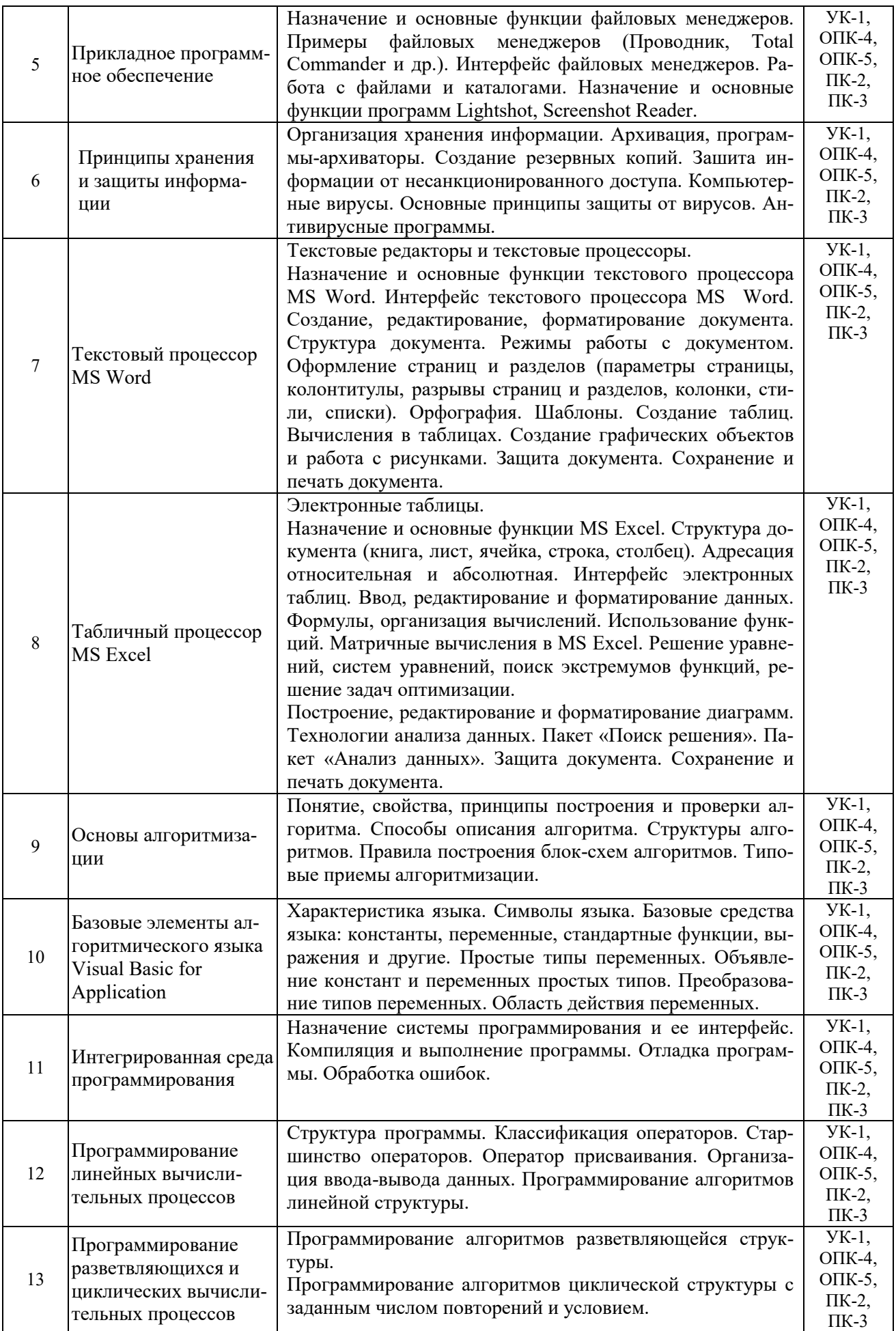

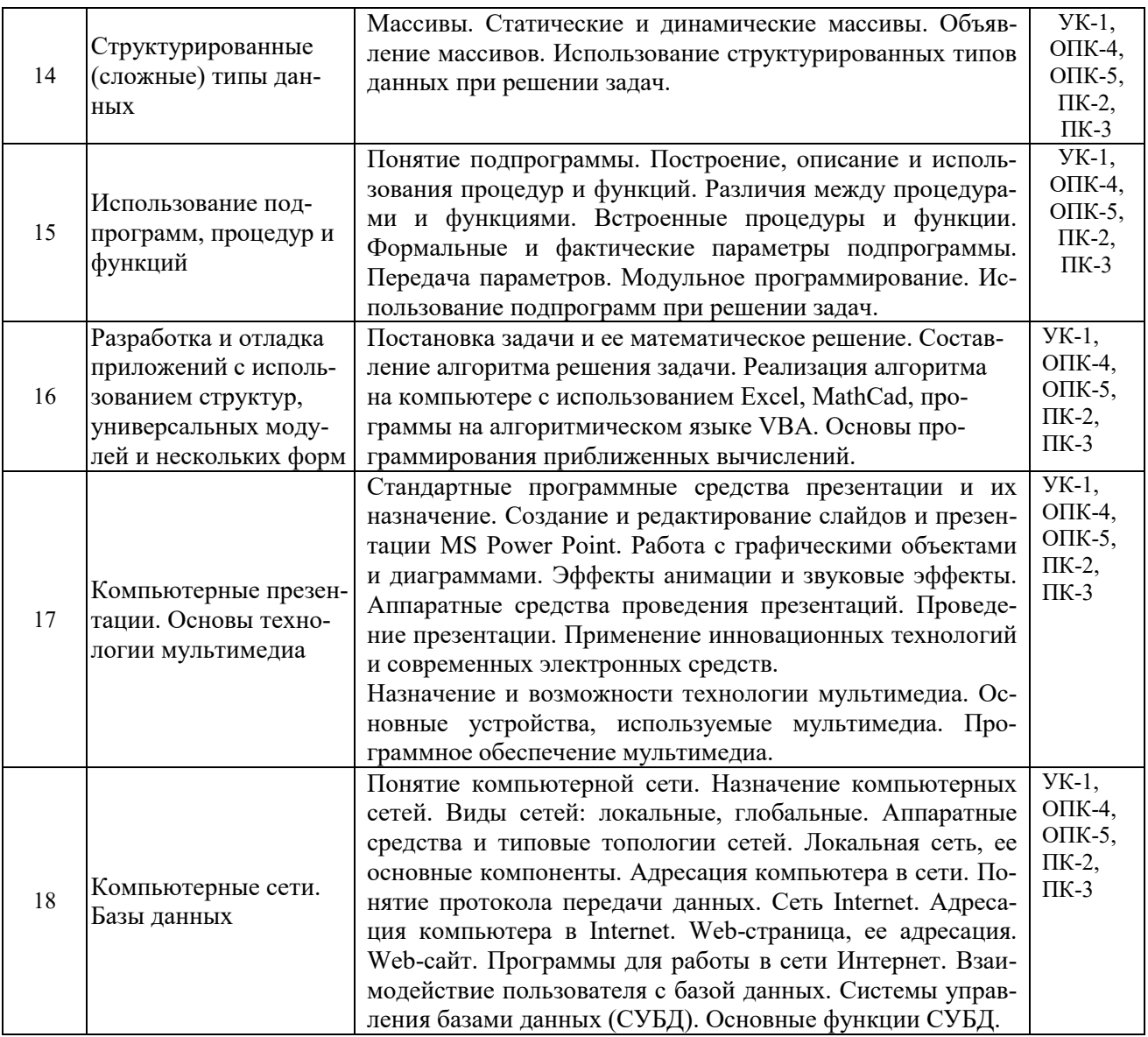

# **2.2 Учебно-методическая карта учебной дисциплины**

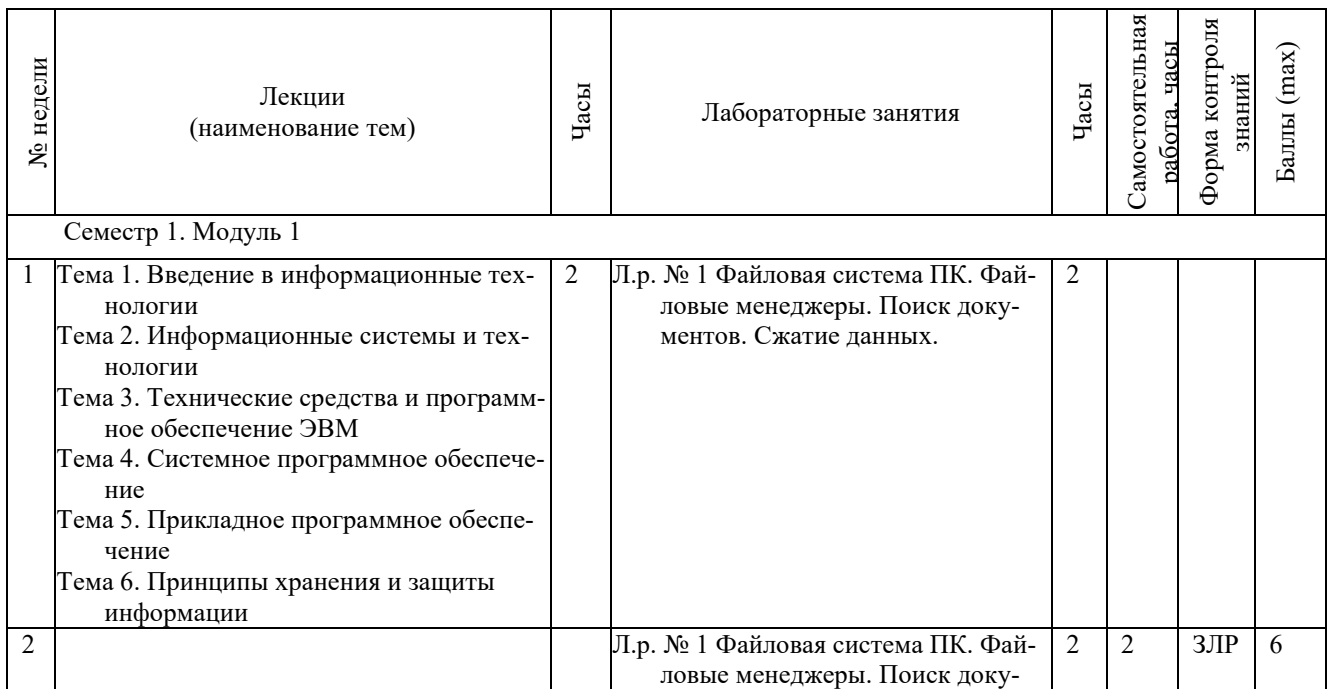

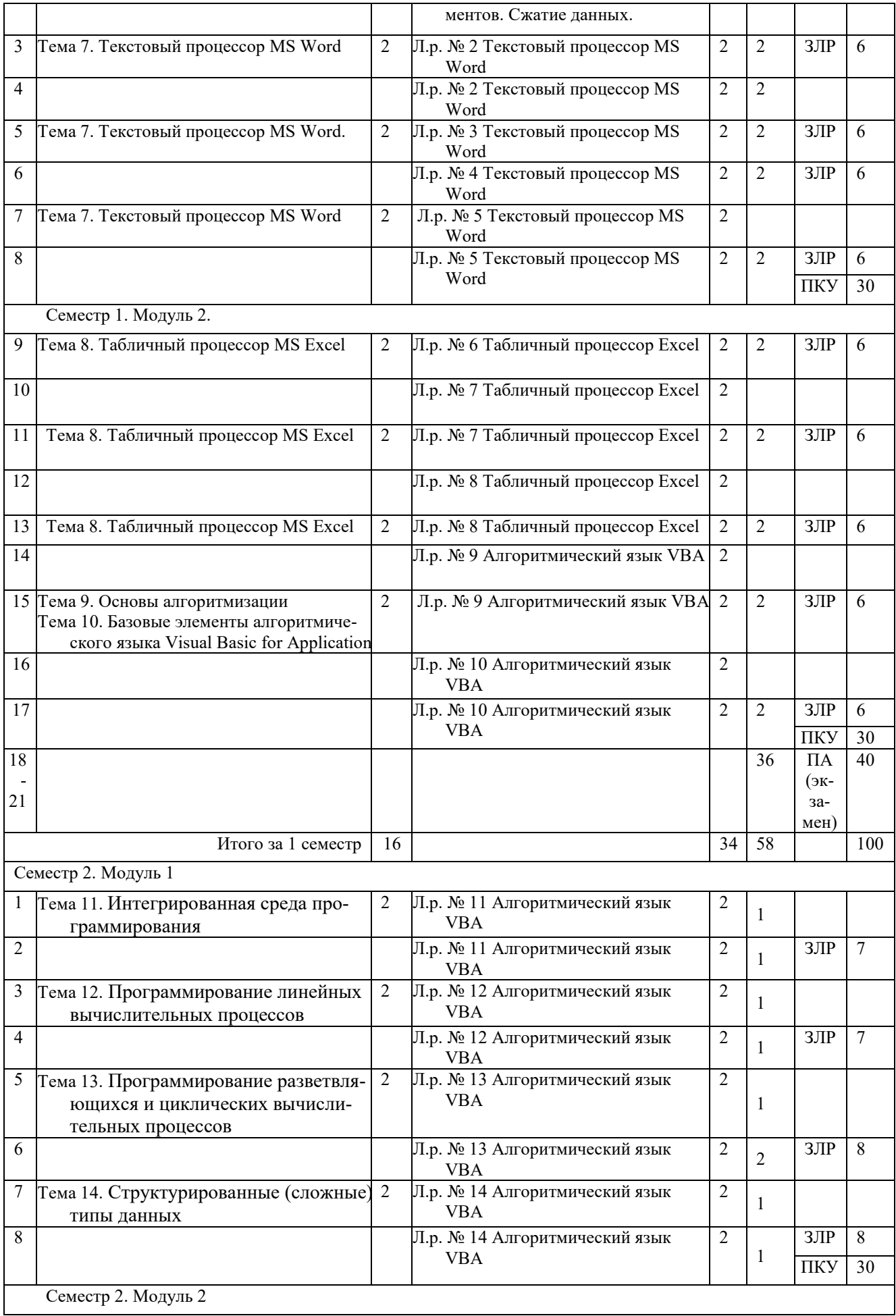

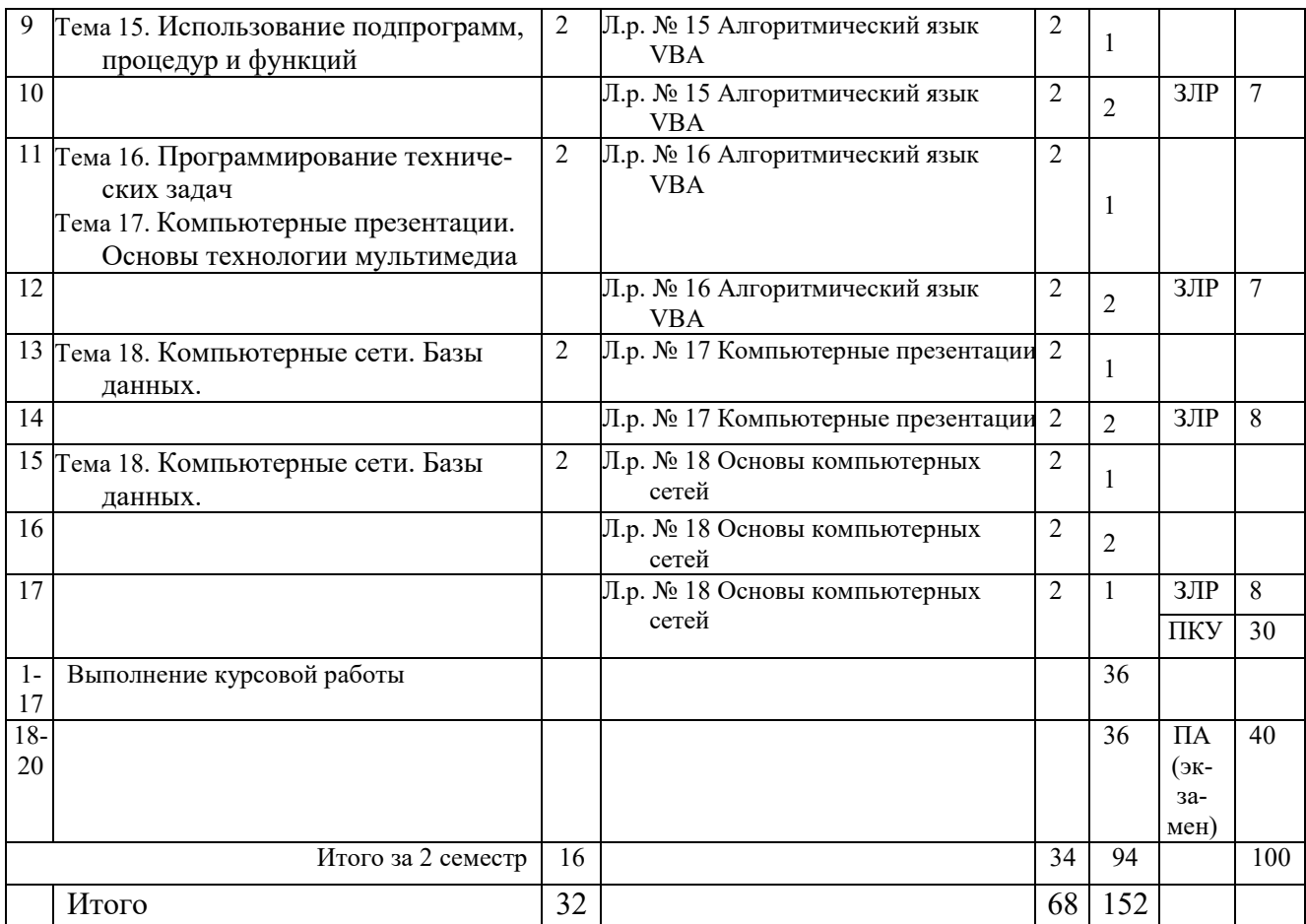

Принятые обозначения:

ЗЛР – защита лабораторных работ;

ПКУ – промежуточный контроль успеваемости.

ПА – Промежуточная аттестация.

Итоговая оценка определяется как сумма текущего контроля и промежуточной аттестации и соответствует баллам:

Экзамен

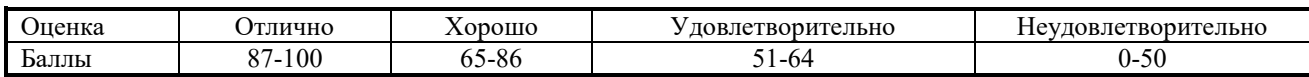

### **2.3 Требования к курсовой работе**

Целью курсовой работы является закрепление студентами навыков программирования и применение этих навыков для решения конкретных вычислительных задач.

Примерная тематика курсовых проектов (работ) представлена в приложении, хранится на кафедре.

Содержание курсовой работы включает части:

- 1) анализ исходных данных и постановка задачи
- 2) разработка математической модели решения задачи
- 3) составление алгоритма решения задачи
- 4) реализация программы на ЭВМ
- 5) тестирование программы

Курсовая работа выполняется в соответствии с заданием, которое включает:

- постановка задачи;

- разработка математической модели решения задачи;
- составление алгоритма решения задачи;
- написание программ решения задачи на VBA;
- реализация программы на ЭВМ;
- анализ полученных результатов.

Перечень этапов выполнения курсовой работы и количества баллов за каждый из них представлен в таблице.

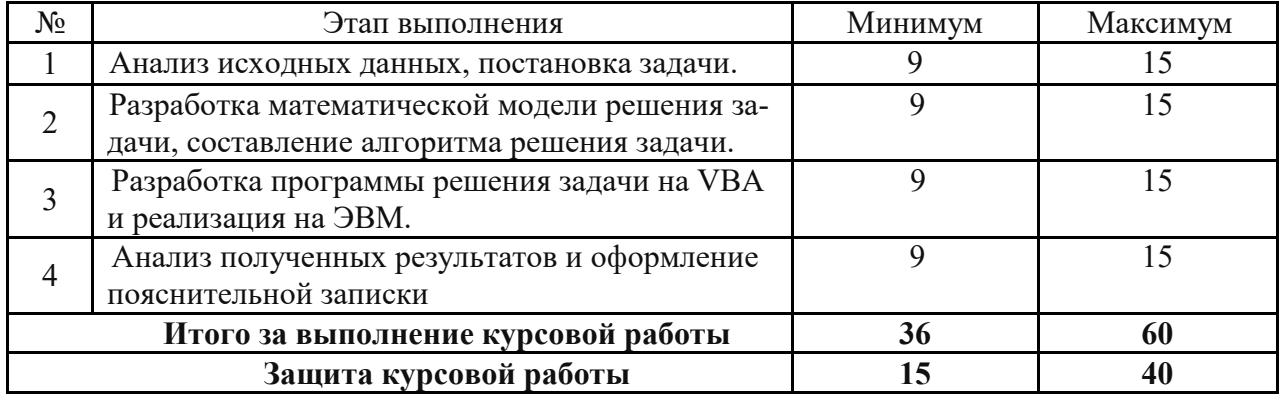

Итоговая оценка курсовой работы представляет собой сумму баллов за его выполнение и защиту и выставляется в соответствии со шкалой:

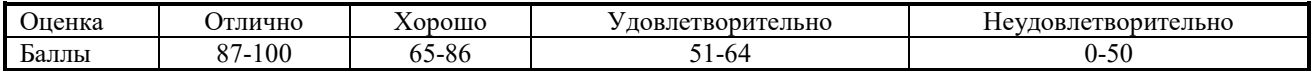

#### **3 ОБРАЗОВАТЕЛЬНЫЕ ТЕХНОЛОГИИ**

При изучении дисциплины используется модульно-рейтинговая система оценки знаний студентов. Применение форм и методов проведения занятий при изучении различных тем курса представлено в таблице.

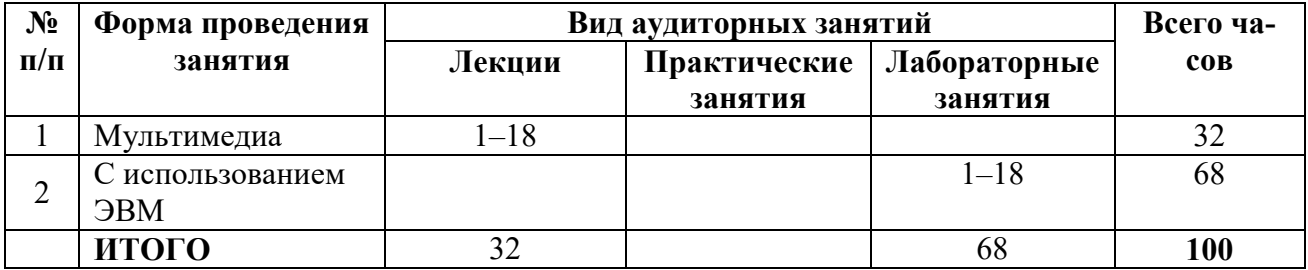

### **4 ОЦЕНОЧНЫЕ СРЕДСТВА**

Используемые оценочные средства по учебной дисциплине представлены в таблице и хранятся на кафедре.

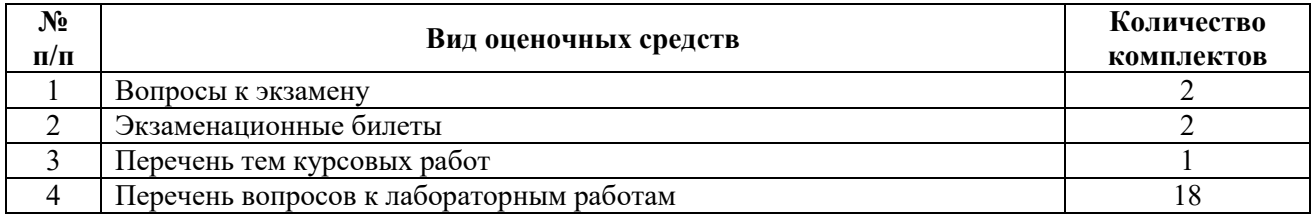

# 5 МЕТОДИКА И КРИТЕРИИ ОЦЕНКИ КОМПЕТЕНЦИЙ СТУДЕНТОВ

### 5.1 Уровни сформированности компетенций

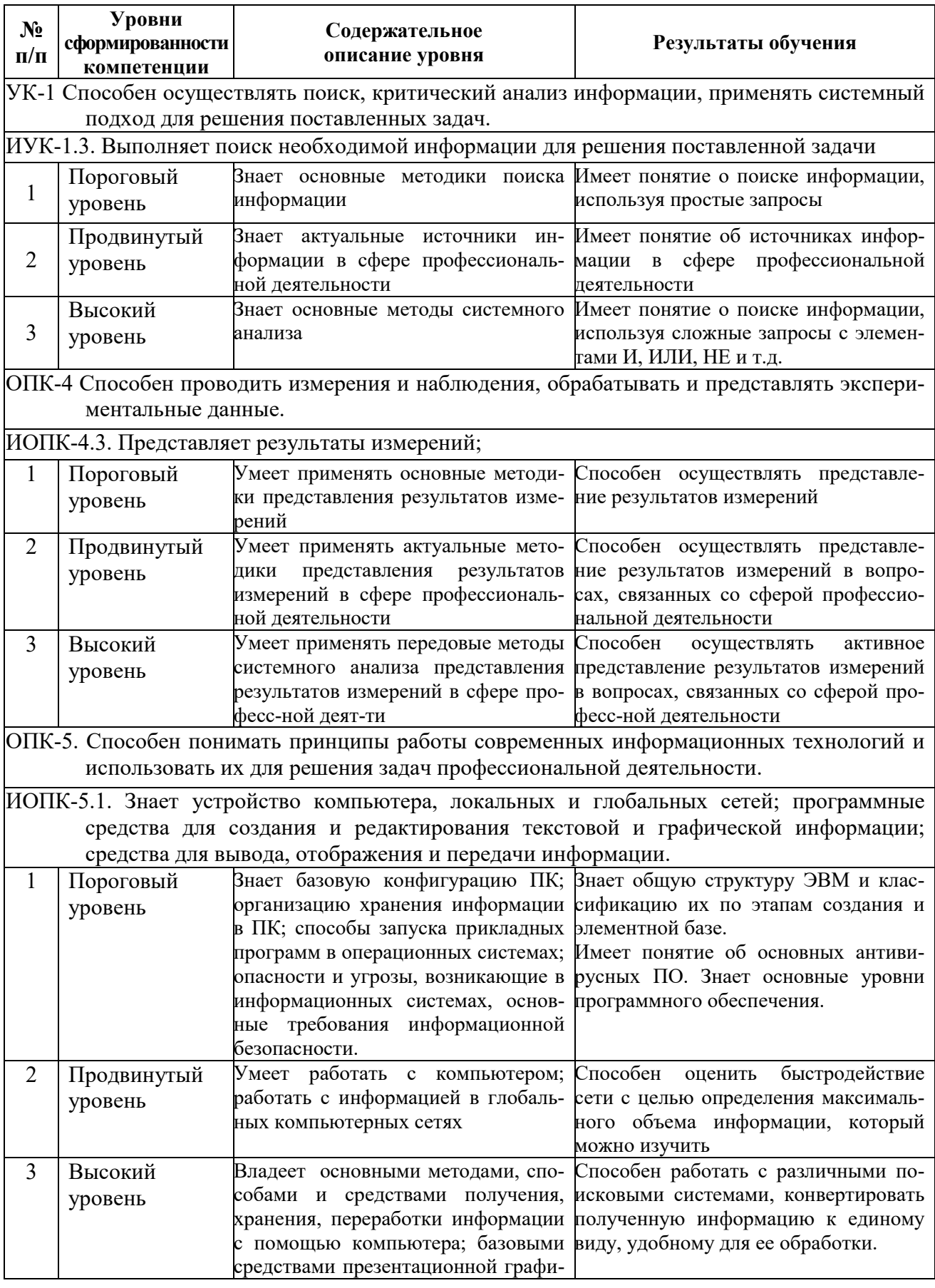

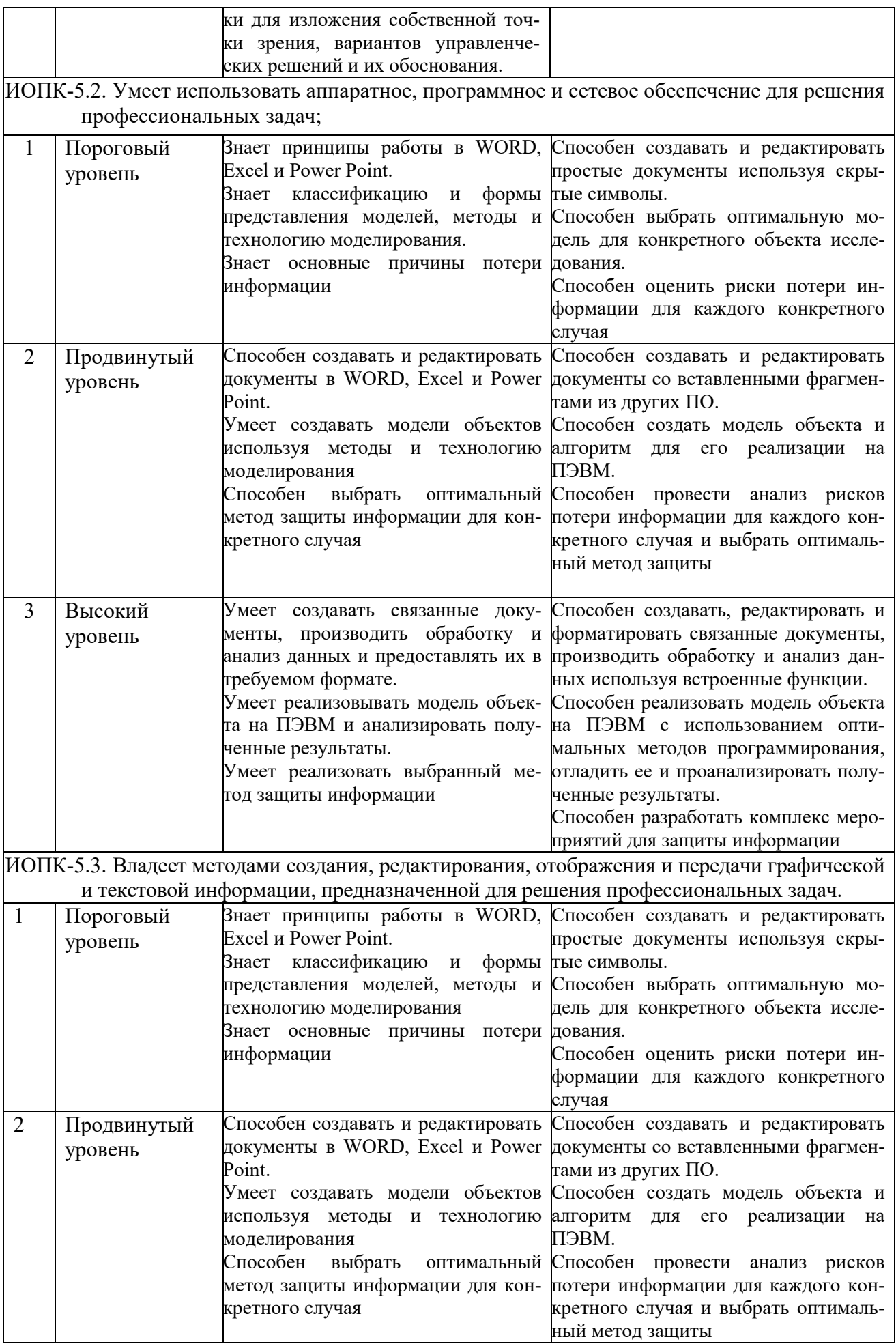

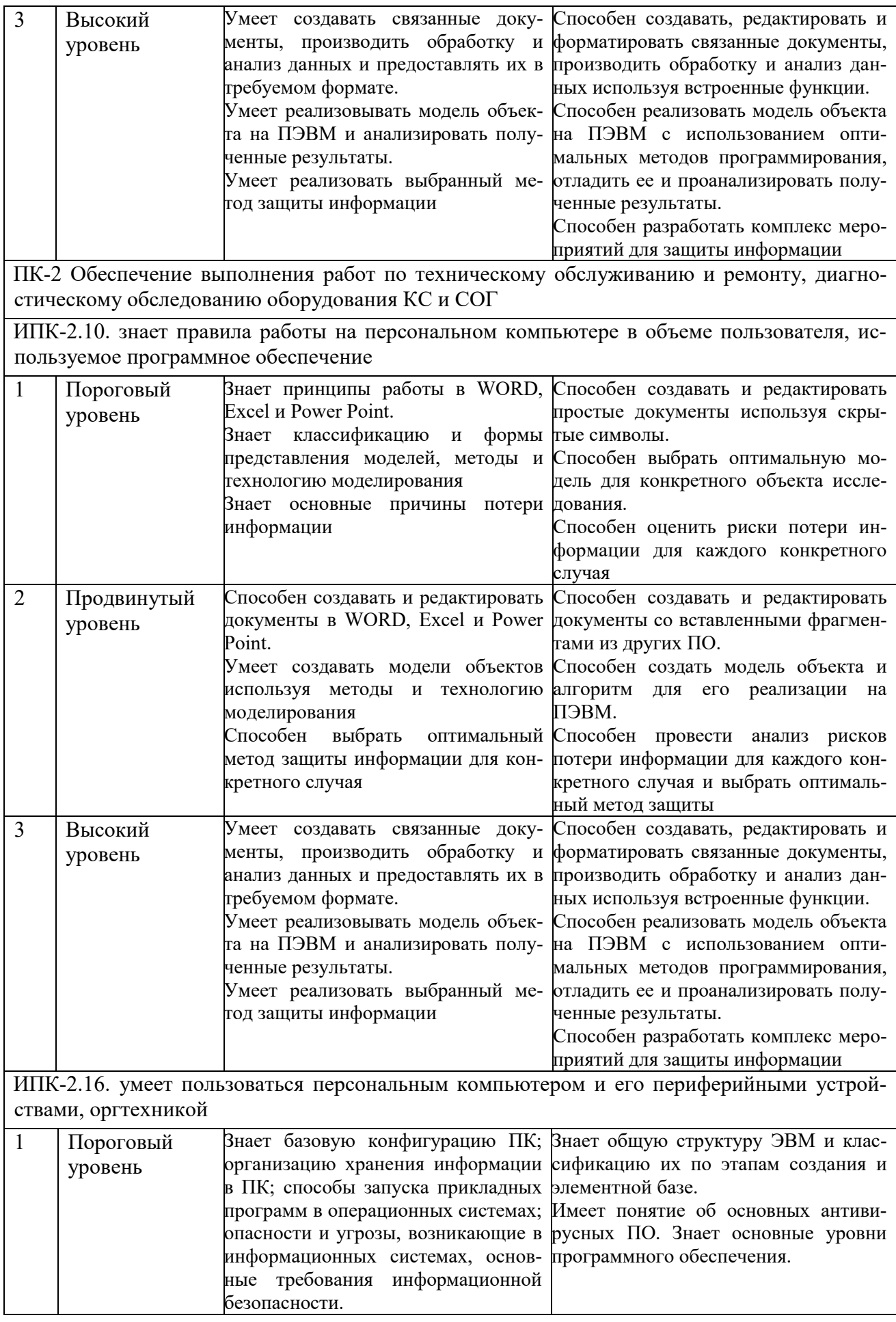

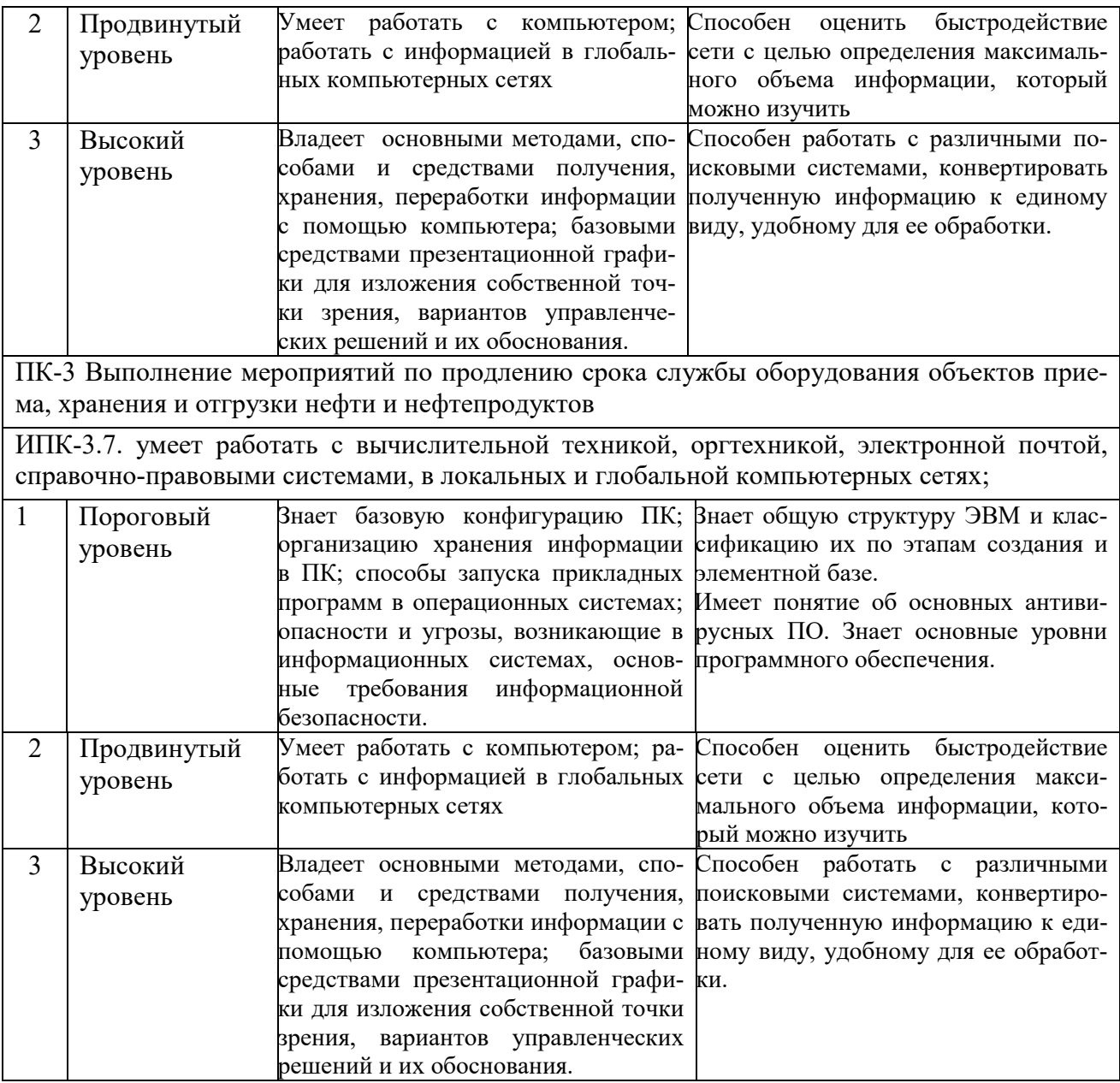

# **5.2 Методика оценки знаний, умений и навыков студентов**

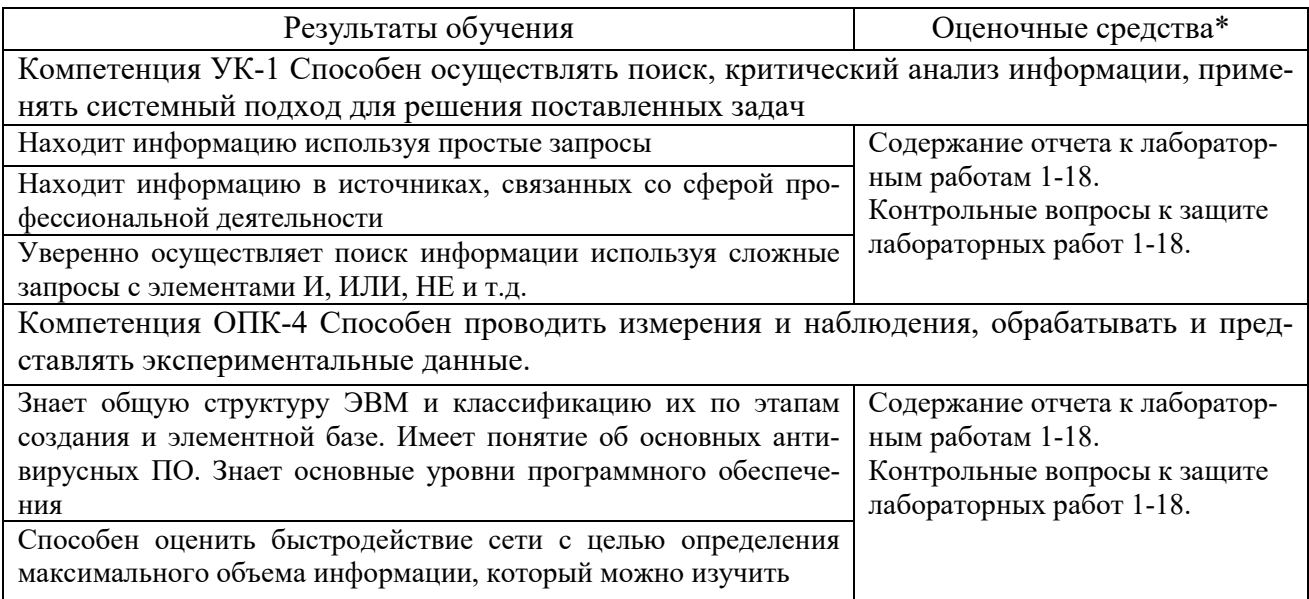

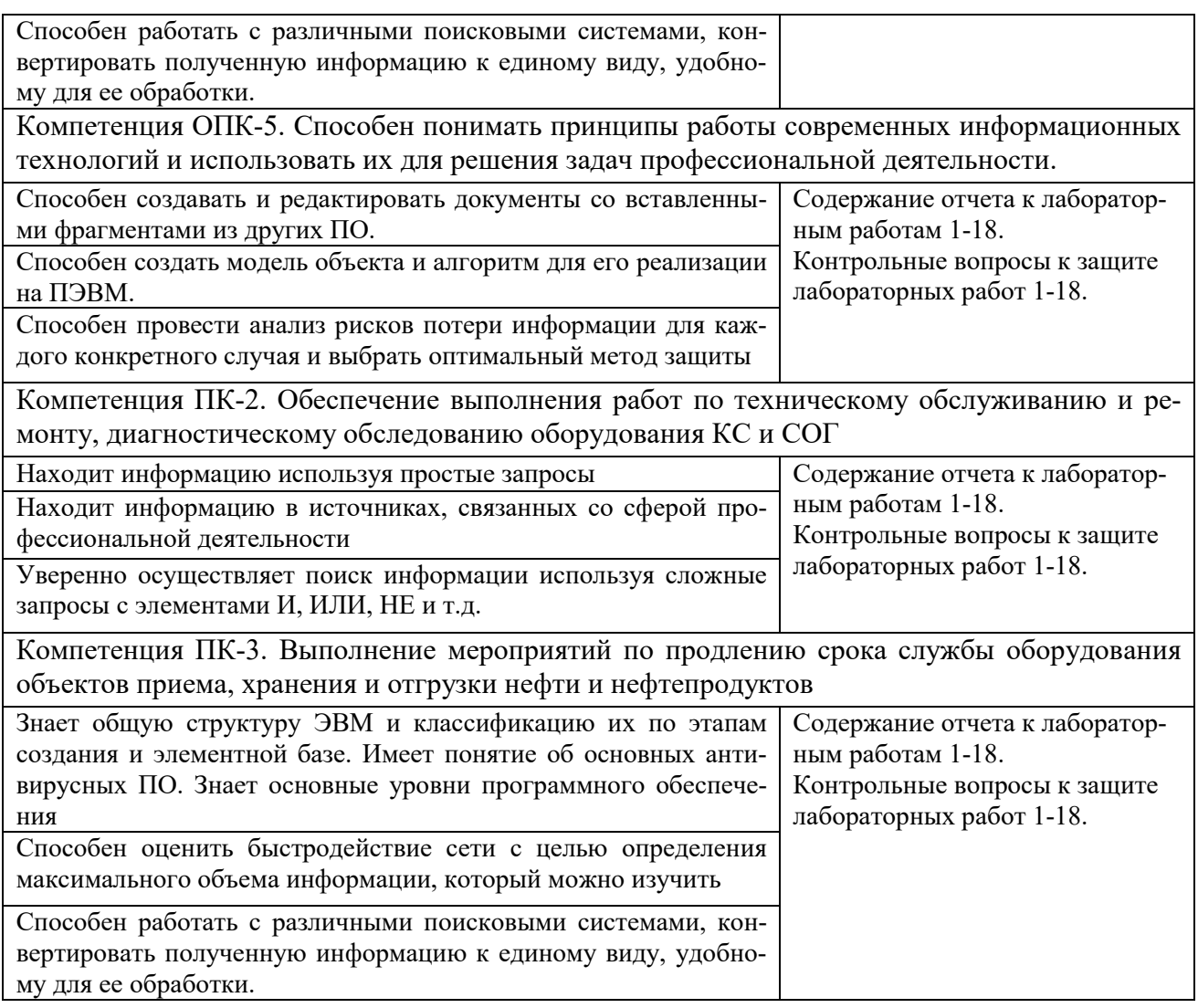

### **5.3 Критерии оценки лабораторных работ**

Каждая лабораторная работа оценивается в условных баллах в зависимости от сложности решаемых задач:

- **max** балл выставляется студенту, обнаружившемуся всестороннее, систематическое и глубокое знание учебного программного материала; самостоятельно выполнивший все предусмотренные программой задания; активно работавший на лабораторных занятиях; проявивший творческие способности и научный подход в понимании и изложении учебного программного материала; ответ отличается богатством и точностью использованных терминов; материал излагается последовательно и логично.
- **max-1** балл **–** выставляется студенту, обнаружившемуся всестороннее, систематическое знание учебного программного материала; самостоятельно выполнивший все предусмотренные программой задания; активно работавший на лабораторных занятиях; показавший систематический характер знаний по дисциплине, достаточный для дальнейшей учебы, а также способность к их самостоятельному пополнению; ответ отличается точностью использованных терминов, материал излагается последовательно и логично.
- **max-2** балл **–** выставляется студенту, обнаружившемуся полное знание учебно-программного материала, не допускающий в ответе существенных неточностей; самостоятельно выполнивший все предусмотренные программой задания; активно работавший на лабораторных занятиях; показавший систематический характер знаний по дисциплине, достаточный для дальнейшей учебы, а также способность к их самостоятельному пополнению.
- **max-3** балл **–** выставляется студенту, обнаружившемуся достаточно полное знание учебнопрограммного материала, не допускающий в ответе существенных неточностей; самостоятельно выполнивший все предусмотренные программой задания; активно работавший на лабораторных занятиях; показавший систематический характер знаний по дисциплине, достаточный для дальнейшей учебы, а также способность к их самостоятельному пополнению.
- **max-4** балл **–** выставляется студенту, обнаружившемуся достаточно полное знание учебнопрограммного материала, не допускающий в ответе существенных неточностей; самостоятельно выполнивший основные предусмотренные программой задания; отличавшийся достаточной активностью на лабораторных занятиях; показавший систематический характер знаний по дисциплине, достаточный для дальнейшей учебы.
- **max-5** балл **–** выставляется студенту, обнаружившемуся знание основного учебнопрограммного материала в объёме, необходимом для дальнейшей учебы и предстоящей работы по профессии; не отличавшийся активностью на лабораторных занятиях; самостоятельно выполнивший основные предусмотренные программой задания, однако допустивший погрешности при их выполнении и в ответе, но обладающий необходимыми знаниями для устранения под руководством преподавателя наиболее существенных погрешностей.
- **max-6** балл **–** выставляется студенту, обнаружившему пробелы в знаниях или отсутствие знаний по значительной части основного учебно-программного материала; не выполнившему самостоятельно предусмотренные программой основные задания; допустившему принципиальные ошибки в выполнении предусмотренных программой заданий; не отработавшему основные лабораторные занятия; допускающему существенные ошибки при ответе, и который не может продолжить обучение или приступить к профессиональной деятельности без дополнительных занятий по соответствующей дисциплине.
- **max-7** балл **–** нет ответа (отказ от ответа, представленный ответ полностью не по существу содержащихся в экзаменационном задании вопросов).

#### **5.4 Критерии оценки курсовой работы**

– 30-40 баллов выставляется студенту, глубоко и прочно усвоившему программный материал, правильно выполнившему и оформившему курсовую работу, показавшему отличные навыки работы в VBA правильно обосновывает принятые решения, владеет разносторонними навыками и приемами выполнения практической работы.

– 20-30 баллов выставляется студенту, твердо знающему программный материал, правильно выполнившему и оформившему курсовую работу, показавшему хорошие навыки работы в VBA, но при этом использовались только простые однотипные операции;

– 15-20 баллов выставляется студенту, посредственно владеющему приемами работы в VBA, правильно выполнившему и оформившему курсовую работу, но не усвоил деталей, допускает неточности, недостаточно правильные формулировки, испытывает затруднения в применении в чтении алгоритмов.

#### **5.5 Критерии оценки экзамена**

– 30-40 баллов выставляется студенту, глубоко и прочно усвоившему программный материал, исчерпывающе, последовательно, грамотно и логично его излагающему, в ответе которого тесно связываются теория с практикой. При этом студент не затрудняется с ответом при видоизменении задания, свободно справляется с задачами, вопросами и другими видами применения знаний, показывает знакомство с монографической литературой, правильно обосновывает принятые решения, владеет разносторонними навыками и приемами выполнения практической работы.

– 20-30 баллов выставляется студенту, твердо знающему программный материал, грамотно и по существу излагающему его, не допускающему существенных неточностей в ответе на вопрос, правильно применяющему теоретические положения при решении практических вопросов и задач, владеющему необходимыми знаниями и приемами их выполнения, демонстрирующему хорошие знания учебной литературы, нормативных актов, обладающему навыками анализа источников, знающего основные проблемы дисциплины, умеющего устанавливать основные причинно- следственные связи;

– 15-20 баллов выставляется студенту, который имеет знания только основного материала, но не усвоил его деталей, допускает неточности, недостаточно правильные формулировки, испытывает затруднения в применении нормативных актов.

### **6 МЕТОДИЧЕСКИЕ РЕКОМЕНДАЦИИ ПО ОРГАНИЗАЦИИ И ВЫПОЛНЕНИЮ САМОСТОЯТЕЛЬНОЙ РАБОТЫ СТУДЕНТОВ ПО УЧЕБНОЙ ДИСЦИПЛИНЕ**

Самостоятельная работа студентов (СРС) направлена на закрепление и углубление освоения учебного материала, развитие практических умений. СРС включает следующие виды самостоятельной работы студентов:

- выполнение курсовой работы;
- изучение нормативных документов;
- конспектирование;
- обзор литературы;
- ответы на контрольные вопросы;
- подготовка к аудиторным занятиям;
- подготовка к экзамену;
- подготовка научных публикаций (тезисов докладов, статей);
- работа с материалами курса, вынесенными на самостоятельное изучение;
- работа со справочной литературой;
- решение задач и упражнений по образцу;
- участие в научных и практических конференциях.

Перечень контрольных вопросов и заданий для самостоятельной работы студентов приведен в приложении и хранится на кафедре.

Для СРС рекомендуется использовать источники, приведенные в п. 7.

### **7 УЧЕБНО-МЕТОДИЧЕСКОЕ И ИНФОРМАЦИОННОЕ ОБЕСПЕЧЕНИЕ УЧЕБНОЙ ДИСЦИПЛИНЫ**

#### **7.1 Основная литература**

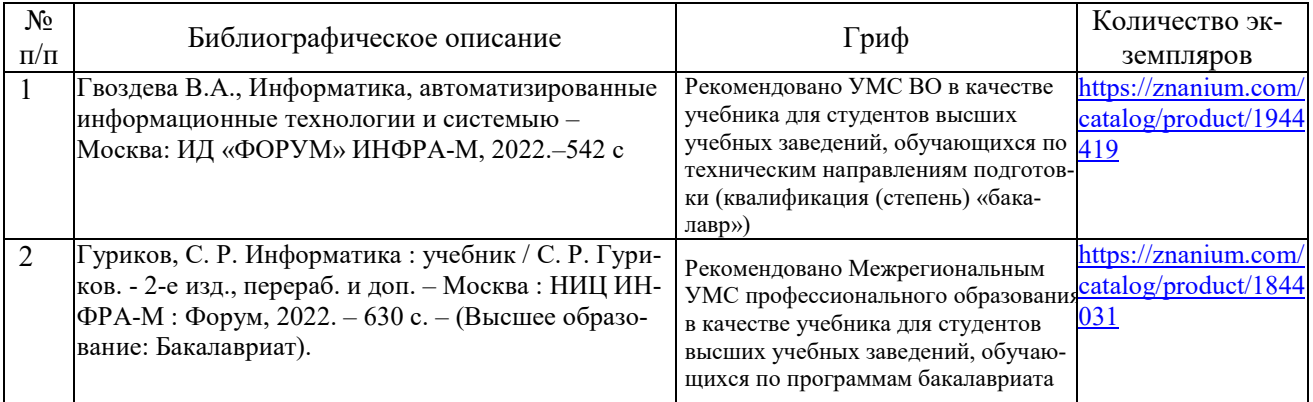

### **7.2 Дополнительная литература**

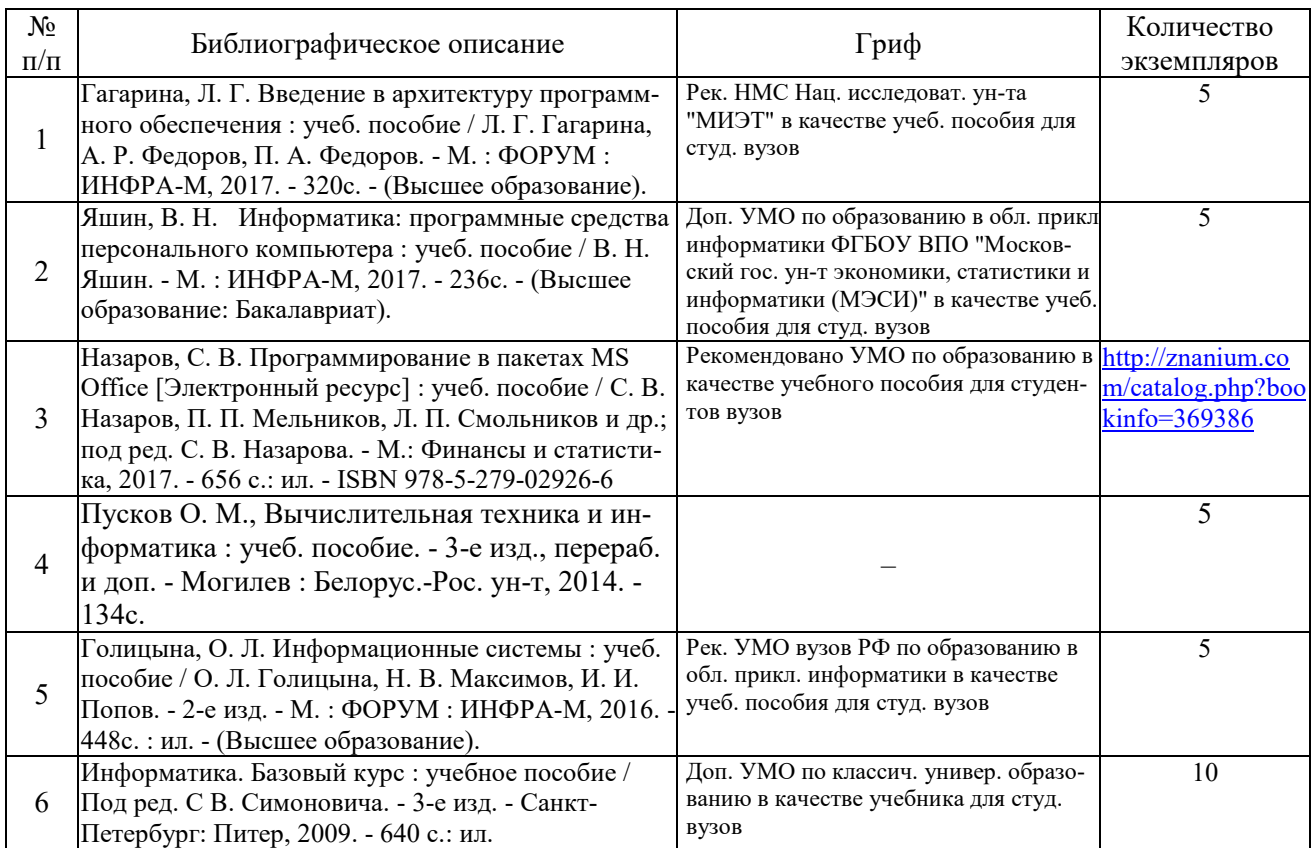

#### **7.3 Перечень ресурсов сети Интернет по изучаемой дисциплине**

http://wordexpert.ru/ https://www.planetaexcel.ru/ https://excelvba.ru/books https://statanaliz.info/ https://oplk.ucoz.com/index/mathcad/ https://etu.ru/ru/obrazovatelnaya-deyatelnost/centr-kompetenciy-ptc/mathcad

#### **7.4 Перечень наглядных и других пособий, методических рекомендаций по проведению учебных занятий, а также методических материалов к используемым в образовательном процессе техническим средствам**

#### **7.4.1 Методические рекомендации**

Информатика [Электронный ресурс]: метод. рек. к лабор. работе для студентов / сост. Т. Л. Шебан. - Могилев : Белорус.-Рос. ун-т, 2022. - 25с.

#### **7.4.2 Информационные технологии**

- Тема 1. Введение в информационные технологии
- Тема 2. Информационные системы и технологии
- Тема 3. Технические средства и программное обеспечение ЭВМ
- Тема 4. Системное программное обеспечение
- Тема 5. Прикладное программное обеспечение
- Тема 6. Принципы хранения и защиты информации
- Тема 7. Текстовый процессор MS Word
- Тема 8. Табличный процессор MS Еxcel
- Тема 9. Основы алгоритмизации
- Тема 10. Базовые элементы алгоритмического языка Visual Basic for Application
- Тема 11. Интегрированная среда программирования

Тема 12. Программирование линейных вычислительных процессов

- Тема 13. Программирование разветвляющихся и циклических вычислительных процессов
- Тема 14. Структурированные (сложные) типы данных
- Тема 15. Использование подпрограмм, процедур и функций
- Тема 16. Программирование технических задач
- Тема 17. Компьютерные презентации. Основы технологии мультимедиа
- Тема 18. Компьютерные сети. Базы данных

# **7.4.3 Перечень программного обеспечения, используемого в образовательном процессе**

Лицензионное: MS Windows, MS Office

Свободно распространяемое: MathCad, Lightshot, ABBYY Screenshot Reader

### **8 МАТЕРИАЛЬНО-ТЕХНИЧЕСКОЕ ОБЕСПЕЧЕНИЕ УЧЕБНОЙ ДИСЦИПЛИНЫ**

Материально-техническое обеспечение дисциплины содержится в паспорте лаборатории 518/2 университета, рег. № ПУЛ - 4 518/2-22.